# Campaign for IT literacy through FOSS and Spoken Tutorials

Kannan M. Moudgalya

Dept. of Chemical Engineering, Systems & Control and Education Technology Groups IIT Bombay, India, kannan@iitb.ac.in

*Abstract*—This article explains an approach to promote IT literacy in India, which has evolved into a pyramid structure. We begin this article by explaining the design decisions, such as the use of FOSS and being a friendly interface between beginners and experts, in undertaking this activity.

A Spoken Tutorial is a ten minute audio video tutorial on open source software, created to provide training on important IT topics. Spoken Tutorials are created for self learning, using the pedagogical methods developed at IIT Bombay. The spoken part of these tutorials is dubbed in all Indian languages, to help children who are weak in English, while retaining employment potential. The effectiveness of conducting workshops using spoken tutorials is explained. A total of 400,000 students have been trained in the past three years through one or more FOSS SELF workshops.

Students who undergo SELF workshops can create textbook companions, which contain code for the solved problems of given textbooks using a particular software. A Python Textbook Companion is a collection of Python code for a given textbook. These companions and the associated textbook, together, form a low cost document for Python in general, and the textbook, in particular. We have completed approximately 80 Python Textbook Companions and another 80 are in progress. From textbook companions, the students can progress to lab migration activity, the objective of which is to migrate labs based on proprietary software to FOSS. Better students are trained to use FOSS systems in their projects and to contribute to the development of new FOSS systems. Using this approach and Python as a gluing language, we have developed the following new FOSS systems: 1. Oscad, an electronic design automation tool, and a FOSS alternative to commercial software, such as ORCAD. 2. Sandhi, a block diagram based data acquisition for real time control, and a FOSS alternative to commercial software, such as LabVIEW.

The pyramid structure explained in this work helps the beginners to become IT literate. Our design solutions are especially suitable to the poor and marginalised society, which is at the bottom of the social pyramid. Our efforts to create and promote the world's lowest cost computing system Aakash is briefly addressed in this work.

#### I. INTRODUCTION

This project explains the approach we have taken to promote IT literacy in India. While India has the capability to create software to help improve the lives of people around the world, its citizens do not have the capability to absorb it. One main reason is that India does not have a good infrastructure. In addition, the economic conditions do not allow our citizens in general, and students in particular, to buy expensive hardware and software. Lack of good quality educational institutions and good teachers compound the problem.

This paper presents the design decisions we took to achieve our objective, keeping in mind the problems mentioned above. Some of the decisions have been arrived at by trial and error, while some decisions, such as the use of FOSS, have been a cornerstone of our efforts.

We explain a few of our activities, such as spoken tutorial based training, textbook companion activity and low cost access tablet Aakash, in detail, with a special emphasis on Python. We explain how our approach is converting our FOSS ecosystem and the resulting benefits into a pyramid structure. We conclude this article with some thoughts on how we plan to take this successful project forward.

### II. APPROACH AND DESIGN DECISIONS

We started this effort in 2009 to promote FOSS, with Government support and funding [\[1\]](#page-7-0). Although there are many good FOSS systems, they are difficult to use because of lack of documentation and support. If we could bridge this gap, FOSS would become accessible to our students, who do not have access to good software otherwise, as many of them are of proprietary in nature. We also did not want to promote commercial software with tax payer's money. Our funding agency [\[1\]](#page-7-0) had also made a policy decision to exclusively use FOSS.

It does not mean that we wanted to erect a wall between us and those who use commercial software. We do work with students who only know how to use the MS Windows operating system, for example. We do accept tutorials that have been dubbed with Windows Movie Maker. We believe that by creating a good ecosystem, we can shift proprietary software users to equivalent FOSS systems. We have always wished to be an inclusive project.

We have been using simple technologies to create our instructional material, as these allow school going students also to participate in the creation effort. For example, we have eschewed the use of instructional methodologies that help embed interaction in our tutorials. In contrast, open source screen recording software, such as RecordMyDesktop [\[2\]](#page-7-1), has limited features. Nevertheless, we have made the learning effective by strict processes to create tutorials [\[3\]](#page-7-2) and to use them, for example, the side-by-side method (see Fig. [1\)](#page-1-0) and SELF workshops, explained in Sec. [III.](#page-1-1)

It is our policy that even "ordinary" people can participate in our project, using whatever equipment they have, and get recognised and also paid an honorarium. If an instructional

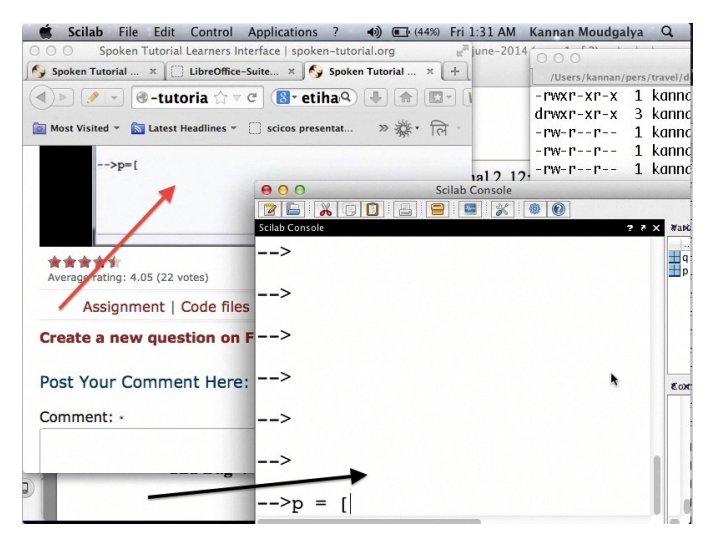

<span id="page-1-0"></span>Fig. 1. A side by side arrangement for effective use of Spoken Tutorials. The red arrow points to the video tutorial and the black arrow points to the software studied, in this case, Scilab.

tutorial is some 95% good, we accept it. At the beginning of the project, we found that if we insisted on 100% good quality, it would necessitate the use of pin drop silence quality studios, established at a cost of millions of dollars. This would make the cost of spoken tutorials prohibitively expensive. Moreover, our project would become an elite one, filtering most "ordinary" people from participating in it.

We also wanted our methodology to be beginner friendly. When we started this work in 2009, most *Forums* that supported FOSS were quite unfriendly to the questions of beginners. For example, the standard answers were,

- First learn how to post in the forum
- It is already answered, check the archives first
- Read the instruction manual first before asking a question, etc.

The reasons for the response given by the experts are understandable: there are only a few experts to answer the questions of large numbers of beginners, many of which may be repetitive. If the experts spend all their time in answering often repetitive questions, when will they have time to do their own work, develop the FOSS, remove bugs, write documents, etc., seem to be valid questions. Nevertheless, we can confidently say that only a small fraction of FOSS exploring/loving beginners stay with FOSS because of the above mentioned scoldings and the support structure. The system we have built is beginner friendly, with enthusiastic participation from the experts.

When we started the project in 2009, we decided to make our project a friendly interface between beginners and experts. One way to do this was through a *Novice Check* of the script, before creating a video tutorial. Unless a script is approved by a novice, we do not accept it for recording.

We illustrate the novice check with a bash script that the author reviewed as a beginner. The script asked the learner to download a bash file to the current directory and to type the

<span id="page-1-2"></span>TABLE I TOTAL NUMBER OF WORKSHOPS CONDUCTED AND THE STUDENTS TRAINED IN THE PAST THREE YEARS. THE METHODOLOGY IS EXPLAINED IN SEC. [III](#page-1-1)

| FOSS category                | No. of Workshops | No. of Students |
|------------------------------|------------------|-----------------|
| $C$ and $C_{++}$             | 1,840            | 84.728          |
| Linux                        | 1,819            | 80,882          |
| PHP and MySOL                | 997              | 44.414          |
| Scilab                       | 1,026            | 41,306          |
| Java                         | 672              | 31,795          |
| LaTeX                        | 771              | 30,807          |
| LibreOffice (all components) | 776              | 26.364          |
| Python                       | 419              | 18,863          |
| Total                        | 8.320            | 359,159         |

.

name of the file on the console to execute it. On following the above instruction, the following error message appeared: Command not found. The script writer forgot to state that there should be a ./ (dot-slash) before the file name, as the current directory is not in the path of beginner. After correcting this mistake, the same error message appeared. The reason for this is that this file is not executable. The script writer missed the following statement: the downloaded file should be made executable by the chmod command. These corrections were incorporated into the script before recording it.

Although the details to be addressed in our tutorials seem to be excessive, the benefits are enormous. In Table [I,](#page-1-2) we give the total number of workshops that we have conducted and the number of students trained. The methodology developed by us to achieve such large numbers is explained in Sec. [III.](#page-1-1)

An expert who knows that their tutorial will be watched 10,000 times will not mind spending a lot of effort to create outstanding instructional material. Insistence on passing through a novice check provides respectability to the beginner. From the expert's point of view, once it is created, all beginners can be directed to see the tutorial. Finally, as we discuss next, the novice check made our tutorials suitable for self learning, which in turn has resulted in large scale training, as demonstrated in Table [I.](#page-1-2)

The fact that a large number of people have undergone our LibreOffice workshops demonstrates that we are reaching out to the clerical staff and those who are at the doorsteps of IT literacy, and hence are at the bottom of the pyramid.

We ask the students who have completed our workshops to participate in a textbook companion project, to be described in Sec. [IV.](#page-4-0) As mentioned earlier, we cannot progress much on IT literacy, unless all our children can have an access device. We briefly summarise world's lowest cost computing device Aakash, and how it is used as a convergence device for the activities mentioned in this article. Spoken Tutorial, textbook companion and other advanced activities result in a pyramid structure, explained in Sec. [VI.](#page-6-0) In this section, we point out that the benefits are also in the form of a pyramid structure. We begin with our training effort.

#### III. SPOKEN TUTORIAL

<span id="page-1-1"></span>A Spoken Tutorial is an audio - video instructional material created for self learning through the Screencast technology.

When this project started in 2009, the main objective was to create documentation for FOSS, so that it is accessible to everyone. A detailed set of objectives and the method followed to achieve them are summarised in [\[4\]](#page-7-3).

We will begin with the reasons for calling this instructional material as a Spoken Tutorial. When this work started, there were a large number of *silent* Screencast tutorials on the Internet. To distinguish ours from these, we used the word *spoken*. This word is even more important, as we dub the spoken part into all Indian languages. As we do not capture the face of the person creating the tutorials, it is strictly not a video tutorial. Owing to the fact that one can use Spoken Tutorial to learn a topic, we call it a tutorial.

Spoken Tutorials have been released under a Creative Commons license and are freely downloadable from [\[5\]](#page-7-4). There are about 500 original spoken tutorials in English and more than 2,000 dubbed tutorials in various Indian languages.

The Python Team created a set of 14 Spoken Tutorials on Python at the beginning. On using these tutorials, it was found that the pace of some tutorials was fast and that some topics were left out. A fresh set of 37 Spoken Tutorials have been created since then. These have also been dubbed into a few Indian languages. At present, we have the following Python Spoken Tutorials at the basic level:

- 1) Getting started with ipython
- 2) Using the plot command interactively Embellishing a plot
- 3) Embellishing a plot
- 4) Saving plots
- 5) Multiple plots
- 6) Additional features of IPython
- 7) Loading data from files
- 8) Plotting the data
- 9) Other types of plots
- 10) Getting started with sage notebook
- 11) Getting started with symbolics
- 12) Using Sage
- 13) Using sage to teach

At the intermediate level, we have the following tutorials:

- 1) Getting started with lists
- 2) Getting started with for
- 3) Getting started with strings
- 4) Getting started with files
- 5) Parsing data
- 6) Statistics
- 7) Getting started with arrays
- 8) Accessing parts of arrays
- 9) Matrices
- 10) Least square fit
- 11) Basic datatypes and operators
- 12) I O
- 13) Conditionals
- 14) Loops
- 15) Manipulating lists
- 16) Manipulating strings
- 17) Getting started with tuples

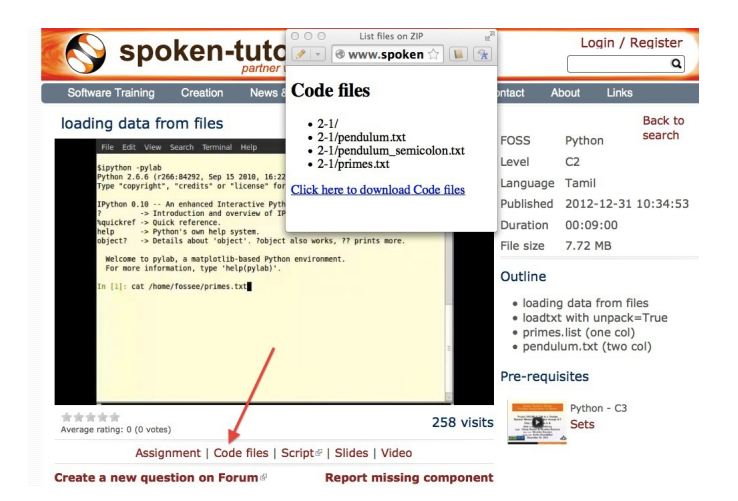

Fig. 2. Resources available for a spoken tutorial explained with an example. The file used in the tutorial is available through the *Code files* link, indicated by an arrow. On clicking this link, the available code files are displayed in a new window.

- <span id="page-2-0"></span>18) Dictionaries
- 19) Sets

At the advanced level, we have the following tutorials:

- 1) Getting started with functions
- 2) Advanced features of functions
- 3) Using python modules
- 4) Writing python scripts
- 5) Testing and debugging

Spoken tutorials are created for self learning. The sideby-side method, illustrated in Fig. [1](#page-1-0) is recommended for the effective use of spoken tutorials [\[4\]](#page-7-3). The learner is supposed to reproduce all the steps demonstrated in the tutorial. To achieve this, all supplementary material required for a tutorial are provided. We illustrate this with the Python Spoken Tutorial, loading data from files. In Fig. [2,](#page-2-0) in the command line, cat of the file primes.txt is demonstrated. By clicking the Code files link, shown with a red arrow, one may download the required files. In the figure, we have shown the window that pops up when the Code files link is clicked. This popped up window asserts the availability of the file prime.txt and also other files that are required for this tutorial. By clicking the link Video, also at the second last line of this figure, one can download the tutorial for offline use.

As these are created for self learning, and are freely downloadable, one should be able to learn from spoken tutorials directly from the website [\[5\]](#page-7-4). Nevertheless, there are many reasons why we have been conducting organised workshops [\[4\]](#page-7-3) using spoken tutorials. As these are created for self learning, a domain expert is not required to explain the use of spoken tutorials - a volunteer can organise these workshops. Based on trial and error, we have decided that our workshops should be of two hour duration and should be conducted as SELF workshops, as mentioned previously. Although these workshops are of only two hour duration, quite a bit can be learnt in a two hour workshop. For example, by no other method can a beginner learn LaTeX topics, such as compila-

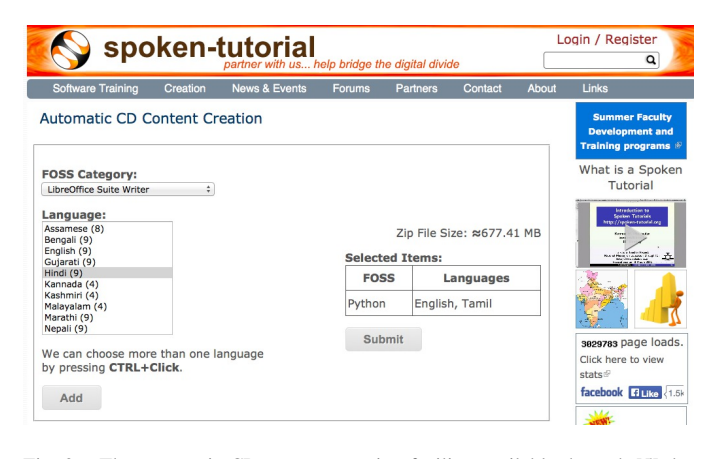

<span id="page-3-0"></span>Fig. 3. The automatic CD content creation facility, available through [\[5\]](#page-7-4), by clicking Software Training > Download Tutorials > Create your own disk image. One can see that English and Tamil versions of Python tutorials are selected, with a size estimate of about 680 MB.

tion, letter writing, report writing, mathematical typesetting and introduction to beamer, in a two hour workshop [\[6\]](#page-7-5). Although no domain experts may be available during these workshops, one may get their questions answered through a specifically designed forum [\[7\]](#page-7-6).

Most students in India do not have access to good bandwidth and hence cannot access our web page. As a result, we need to provide the tutorials for offline use. In the previous paragraph, we have explained how to download a single video. To be consistent with our ethos, we have implemented a tool that allows the creation of an image consisting of many tutorials and downloading it for offline use. On choosing at [\[5\]](#page-7-4), Software Training  $>$  Download Tutorials  $>$  Create your own disk image, one reaches the page shown in Fig. [3.](#page-3-0) Through this shopping cart like facility, we can create an image consisting of different FOSS families of spoken tutorials, in languages of one's choice. In this figure, one can see that the Python spoken tutorials in English and Tamil have been selected and these will take up about 680 MB. One may add many more FOSS categories, in one or more languages to the Selected Items list. Once all required tutorials are selected, one may click the Submit button. The image consisting of all the tutorials will be download as a zip file. On unzipping this file and opening the index.html file contained therein in a web browser, such as Firefox, all the selected videos can be played from the local drive. This zip file can be copied to all computer systems that are meant to be used in a workshop.

The Spoken Tutorial Team helps conduct SELF workshops [\[8\]](#page-7-7). The workshops are offered on about 20 topics, such as Python, Scilab, C, C++, Java, LibreOffice, LaTeX, PHP, Oscad and GNU/Linux. Organisers of SELF workshops at different institutions download the required spoken tutorials using the facility explained through Fig. [3,](#page-3-0) install the software to learn and ensure that the computer system, audio/video player and the head phone are in working condition. These organised workshops create a conducive ecosystem to learn through spoken tutorials.

During a two hour workshop, one may not learn all the

| 000<br>Completed workshops list   spo | $\Rightarrow$                                                                                    |                                                                                                    | Completed workshops list   spoken-tutorial.org |    |              |                                               |
|---------------------------------------|--------------------------------------------------------------------------------------------------|----------------------------------------------------------------------------------------------------|------------------------------------------------|----|--------------|-----------------------------------------------|
|                                       |                                                                                                  |                                                                                                    |                                                |    |              |                                               |
|                                       |                                                                                                  |                                                                                                    |                                                |    |              |                                               |
|                                       |                                                                                                  | $\left( \mathbb{R} \right)$ $\left  \mathscr{I} \right $ $\left  \mathscr{I} \right $ $\left  \mathscr{O} \right $ and $\left  \mathscr{O} \right $ and $\left  \mathscr{O} \right $ and $\left  \mathscr{I} \right $ and $\left  \mathscr{O} \right $ and $\left  \mathscr{O} \right $ and $\left  \mathscr{O} \right $ and $\left  \mathscr{O} \right $ and $\left  \mathscr{O} \right $ and $\left  \$<br><b>College Trews</b><br>» * जि<br>Most Visited ~ Matest Headlines ~ Scicos presentat ( Scilab Demonstr Mews ~ TeX-Math<br><b>C</b> Tamil<br>T Tamil-2<br>What is a Spoken<br><b>FOSS</b><br>No. of<br>Tutorial<br>Workshop Date<br>City<br>students<br>Intraduction to<br><b><i><i><u>advanced</u></i></i></b><br>Mahuva<br>Python 2012-02-01<br>33<br>ø<br>Ahmedabad<br>Python 2011-11-13<br>$\mathbf{o}$<br>30<br>27<br>Python 2012-02-01<br>Mahuva<br>$\circ$<br>sessess page loads.<br>Click here to view<br>Python 2012-02-01<br>30<br>Mahuva<br>$\circ$ |                                                |    |              |                                               |
| <b>Institution</b>                    |                                                                                                  |                                                                                                    |                                                |    |              |                                               |
|                                       | Chandubhai S. Patel Institute of<br>Technology, Charotar University of<br>Science And Technology |                                                                                                    |                                                |    |              |                                               |
| Rutuja Creation                       |                                                                                                  |                                                                                                    |                                                |    |              |                                               |
|                                       | Chandubhai S. Patel Institute of<br>Technology, Charotar University of<br>Science And Technology |                                                                                                    |                                                |    |              |                                               |
|                                       | Chandubhai S. Patel Institute of<br>Technology, Charotar University of<br>Science And Technology |                                                                                                    |                                                |    |              | stats d <sup>2</sup>                          |
|                                       | C U Shah Science College                                                                         | Ahmedabad                                                                                                    | Python 2011-12-12                              | 17 | $\alpha$     | facebook 4 Like <1.5>                         |
| Technology-MCA                        | Parul Institute Of Engineering &                                                                 | Vadodara                                                                                                    | Python 2014-04-05                              | 90 | $\circ$      | <b>SAL</b><br>Do you have<br>any question in  |
|                                       | Chandubhai S. Patel Institute of<br>Technology, Charotar University of<br>Science And Technology | Mahuva                                                                                                    | Python 2012-02-01                              | 31 | $\circ$      | spoken tutorials?<br>Post your question<br>on |
|                                       | Babaria Institute of Technology                                                                  | Vadodara                                                                                                    | Python 2012-09-12                              | 30 | $\mathbf{Q}$ | Spoken-Tutorial<br>Forums                     |
|                                       | Babaria Institute of Technology                                                                  | Vadodara                                                                                                    | Python 2012-09-11                              | 30 | $\mathbf{p}$ | <b>SBHS Workshop on</b>                       |
|                                       | Shree Swami Atmanand Saraswati<br>Institute of Technology                                        | Surat                                                                                                    | Python 2013-08-03                              | 44 | $\alpha$     | June 18, 2014 @ IIT<br>Bombay.                |
|                                       | Shree Swami Atmanand Saraswati<br>Institute of Technology                                        | Surat                                                                                                    | Python 2013-07-12                              | 51 | p            |                                               |

<span id="page-3-1"></span>Fig. 4. Summary of Python workshops, obtained by clicking the India map in [\[5\]](#page-7-4), choosing Gujarat and then sorting by FOSS

tutorials. After the workshop, the students are encouraged to download the tutorials and to practise by themselves at their home or office. The learners can post their difficulties, if any, on the Spoken Tutorial Forum [\[7\]](#page-7-6) based on the time line of a spoken tutorial. This special forum helps even beginners to locate previous discussions relating to spoken tutorials. An online exam is conducted a few weeks after the workshop and the participants who pass the exam are provided with certificates.

It is possible to get details of SELF workshops conducted by our team. In [\[9\]](#page-7-8), one can see summary details of the Python workshops that have taken place in the state of Gujarat. One can reach this information on [\[5\]](#page-7-4) by clicking the map of India, choosing Gujarat and sorting the result by FOSS. A screenshot is given in Fig. [4.](#page-3-1) In this figure, we have shown a red rectangle around a particular workshop that took place in Surat on 12 July 2013. By clicking the lens symbol, one can see the details of where the workshop took place, who conducted this workshop and so on. When the number of students who attended this workshop is shown in red (in this case, it is 51), it means that they have given their feedback. By clicking the number in red, one may locate the feedback given by students. A typical feedback is shown in Fig. [5.](#page-4-1)

We present some statistics of the people who have undergone Python SELF workshops. The number of SELF workshops conducted until now is 417, training close to 19,000 students, with 9,300 of them being girls. It is interesting because generally girls do not take up programming in large numbers, here it is almost 50%. Python SELF workshops have taken place in 23 states of India. Year wise break up of workshops is given in Table [II.](#page-4-2) It should be pointed out that less than one half of the year is over in 2014.

The Python SELF workshops are effective. We have the following testimonials:

*Through this workshop one can easily understand*

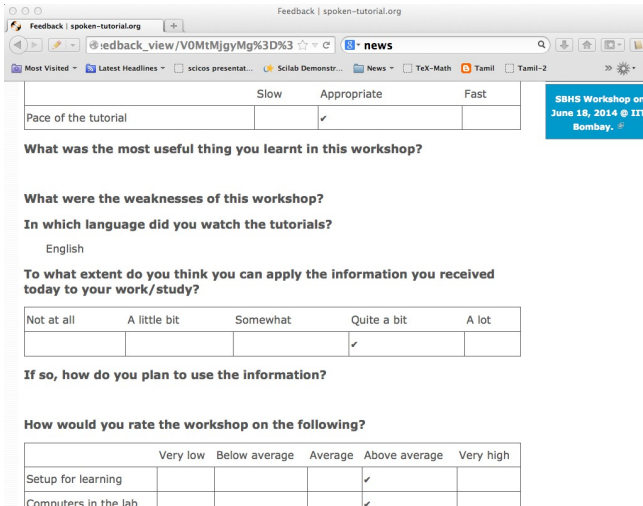

<span id="page-4-2"></span>Fig. 5. Feedback given by a student of Shree Swami Atmanand Saraswati Institute of Technology, Surat, Gujarat

<span id="page-4-1"></span>Audio quality

TABLE II PYTHON SELF WORKSHOPS, YEARLY STATISTICS

| Year  | No. of workshops | No. of students |
|-------|------------------|-----------------|
| 2011  | 21               | 945             |
| 2012  | 144              | 6,562           |
| 2013  | 116              | 4,857           |
| 2014  | 138              | 6.499           |
| Total | 419              | 18.863          |

*the basics of python, which in turn can develop an interest in one's mind to learn more about python. Thank you very much for this wonderful workshop.* Brindersingh - Guru Nanak Institute of Technology, West Bengal

*Got the initiative of how to work on python that makes the programming comparative easy. Apart from this, graphical representation of mathematical formulation is quite good.*

Abhishek Bhargava - Institute of Engineering & Technology, Alwar

*It is a very efficient way of learning new languages as the videos seem to be practical and help the learning of the language along with examples.* Mahima - Jaypee University of Information Technology, Himachal Pradesh

Our website [\[5\]](#page-7-4) is becoming popular. Fig. [6](#page-4-3) gives details of page views on our website. One can see that the number of page views are doubling every year. The number of people who benefit from our work is much higher than the numbers indicated in this figure. This is because, there are a lot of students in India who access our material through offline mechanisms, as explained earlier. For example, even though more than 80,000 students have undergone SELF workshops

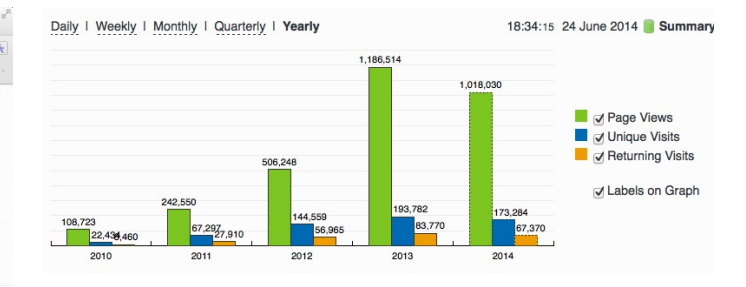

<span id="page-4-3"></span>Fig. 6. Number of page views on [\[5\]](#page-7-4), since the beginning of this website. As there are many offline viewers in India, the effective number of page views may be considered to be at least twice these numbers.

on Linux (Table [I\)](#page-1-2), the largest number of times any Linux video is seen is only about 2,500. It seems that the equivalent number of page views on our page is at least ten times the number indicated in Fig. [6.](#page-4-3)

A student who is trained through a SELF workshop is ready to contribute to the society. A textbook companion is the easiest way for them to contribute and in the process also get rewarded. This is explained in the next section.

### IV. TEXTBOOK COMPANION PROJECT

<span id="page-4-0"></span>One of the major shortcomings of FOSS tools is the lack of documentation. Proprietary software creators can deploy a lot of money and other resources to develop good documentation. We explain now how we have addressed this important issue through Textbook Companions.

We wanted to create documents for FOSS using India's abundantly available work force, namely, students. Unfortunately, creating a document requires mature people. Students are good in writing programs, not documents. We explored the possibility of addressing this by solving the inverse problem: ask the students to write programs for existing documents. Textbooks can be considered as good documents. After doing a pilot with six students from different parts of India in the summer of 2010, we came up with the formula of one student, one month, one textbook companion.

Textbook companion (TBC) activity creates code for solved examples of standard textbooks using FOSS. These are created by students and the faculty of colleges from different parts of India. Students who create these books are given an honorarium of Rs. 10,000 for each companion and their teachers who help review are given an honorarium of Rs. 5,000 per companion.

If anyone wants to understand what a program does, all that they have to do is to go through the corresponding example in the associated textbook. If TBCs are available for all textbooks used in educational programmes, students and teachers would not need proprietary software, at least for classroom use.

This programme is so flexible that almost anyone can contribute to the Python Textbook Companion (PTC) activity: from students to corporates, teachers and freelancers. They can choose a textbook of their choice from engineering, science or social sciences, the only requirement being that Python being suitable to solve the example problems. Upon successful

completion of a PTC, the participant is awarded with a certificate and a handsome honorarium. PTCs are presented in the form of IPython Notebooks.

The PTC interface [\[10\]](#page-7-9) displays all the completed books together with a screen-shot of code snippets, so that the user can easily download the PTC of their interest. The interface also allows the users to view all the codes of a chapter as an IPyton notebook, which makes learning python easy.

We use the following process to develop a PTC:

- 1) A student uploads Python code for the examples of one of the chapters of a chosen textbook. They should ensure that this book is not already completed nor under progress. They should also propose two other textbooks for PTC creation, in case the one they selected is already allocated to someone else.
- 2) Based on the Python code received for one chapter, our reviewers decide whether the student knows sufficient Python to complete the PTC. In case the selected textbook is already allocated to someone else, one of the other two chosen books is assigned. The student is given a time period of three months to complete the PTC.
- 3) The student has to upload the Python code in a specified format, on our portal.
- 4) Our reviewers check the correctness of the submitted code. They check whether the answers given by the code agree with those given in the textbooks.
- 5) Students who get all the code correct during the first review itself get a bonus, in addition to the honorarium mentioned above. Those who increase the work of reviewers by submitting wrong code are penalised and their honorarium gets reduced.

We currently have PTCs in the following categories:

- Fluid Mechanics,
- Chemical Engineering,
- Thermodynamics,
- Mechanical Engineering,
- Signal Processing,
- Digital Communications,
- Electrical Technology,
- Mathematics & Pure Science,
- Analog Electronics,
- Computer Programming and others.

Currently, there are 80 completed PTCs and 80 are in progress. PTCs so created are available for free download at [\[10\]](#page-7-9).

The creators of PTC learn Python in a practical and effective way. One may see below testimonials from a few of the participants:

*I experienced that even an inexperienced person can do coding/programming. I gradually got to advance my skills in python as I approached further in it. I got the IIT-B certicate, plus i got paid a handsome amount of cheque after completion which was good enough for me at then.* Amitesh Kumar

*The FOSSE-Textbook Companion Project has been a scintillating point in my career. It has been instrumental in ne tuning my programming and presentation skills. It provided an ideal forum for me to learn Python and contribute to the open source community.* Abhiram Padu

*I learnt python from Spoken-Tutorials available on the website.The Python TBC team also helped me a lot in starting my internship. Till now,I have completed 3 TBCs and now,I know pretty much about python.I plan to take this project forward and Python is really helping me shine by resume.* Deepak Shakya

*This internship provided me a perfect platform and environment to learn python.It helped me to incorporate both my ideas and practical work skills to the best.Especially,those concepts of C which are not present in python gave me an awesome experience.Moreover, experience gained from it will make me capable of facing and overcoming the upcoming challenges under its applications.* Ramgopal Pandey

We would like to point out some of the processes we have followed in the creation of PTC. Initially we tried to use the Sprint route to create PTCs. This involved a few people jointly coding all the problems, including unsolved problems, of a given book in one sitting. Solving unsolved problems made the task difficult. A book could not be completed in one session and those who coded for a part of the textbook did not come back. There was also no ownership of the activity as many people were involved in one book. In contrast, the Scilab group used the approach explained previously and found it to be more effective, and more productive: there are 377 completed Scilab TBC and 266 are in progress. As a result, the Python group also changed the strategy for the creation of PTCs and this has yielded good results, as explained above. We are also in the process of contacting all who created Scilab TBC urging them to take up the PTC work.

The FOSSEE project at IIT Bombay [\[11\]](#page-7-10) supports the following FOSS systems: Python, Scilab, OpenFOAM, COIN-OR, Oscad (a locally developed for Electronic Design Automation and a FOSS alternative to OrCAD) and Sandhi (a FOSS alternative to LabVIEW). We are in the process of creating TBCs for all of these systems.

# V. AAKASH: WORLD'S LOWEST COST COMPUTING DEVICE

The agency that funded our FOSS promotion projects has created several e-content resources. It has also provided large amounts of bandwidth to educational institutions. These two do not get utilised effectively if the students do not have an affordable access device. If a student does not have an access

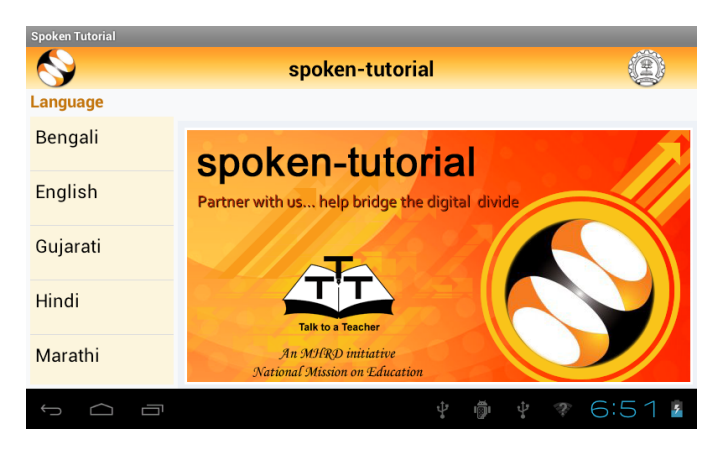

Fig. 7. Spoken Tutorials run on Aakash

<span id="page-6-1"></span>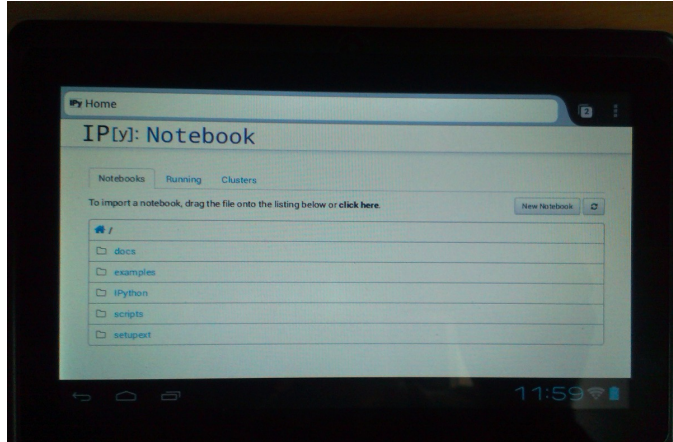

<span id="page-6-2"></span>Fig. 8. iPython runs on Aakash

device, they cannot participate in some of our projects. This affects their learning, while simultaneously resulting in loss of possible honorarium income. Aakash is the result of our efforts to address this problem [\[12\]](#page-7-11), [\[13\]](#page-7-12).

Aakash has indeed become a convergence device for our projects. Spoken Tutorials can be played on Aakash, see Fig. [7.](#page-6-1) We have ported iPython notebook on Aakash, see Fig. [8.](#page-6-2) A PTC running on Aakash is shown in Fig. [9.](#page-6-3)

## VI. PYRAMID STRUCTURE

<span id="page-6-0"></span>In this section, we explain how our FOSS efforts help result in a pyramid structure of trained students. We train the students with spoken tutorials and ask them to contribute to textbook companions. After this, the students are ready to participate in lab migration, explained next.

We have realised that so long as a proprietary software is used in a lab, it cannot ever be replaced, even if one succeeds in theory classes, say through textbook companions. The FOSSEE team helps migrate commercial software based labs to FOSS. Once a faculty member in a college wants to migrate a lab to FOSS, we ask them or others in our network to come up with the required code in an equivalent FOSS and pay an honorarium. This code is made available to the public.

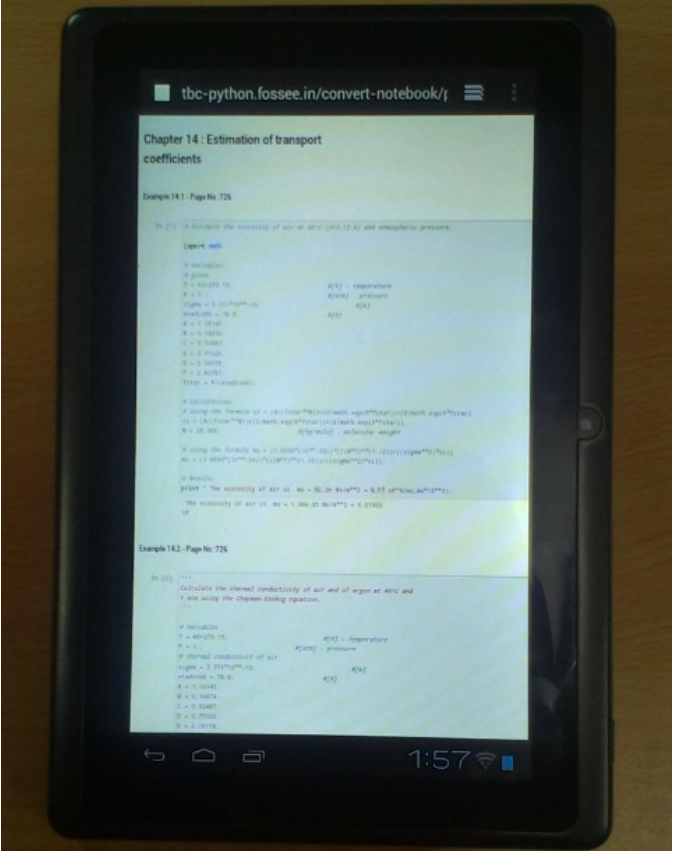

<span id="page-6-3"></span>Fig. 9. A Python Textbook Companion on Aakash, the world's lowest cost computing device

An example of this project is migrating Matlab based labs to Scilab.

We will now explain a lab migration project based on SimPy, an open source platform-independent toolkit for simulation, released under GNU GPL. SimPy is a open source alternative to commercial simulation packages such as AnyLogic, Arena, Witness, ExtendSim, Quest, FlexSim, all of which are expensive even for academic use. Many colleges offer courses and/or labs on simulation modeling, and are currently using one or more of the above commercial packages. This lab migration work has just begun.

The next complicated task we have recently undertaken is to help our students do full projects using the FOSS that we support. Here is a feedback from a student who completed his Master's thesis using Oscad:

*With intensive cooperation and guidance on Oscad EDA tool, from all of You, I have completed the project on "Design and Performance Analyis of OTA based SNR Meter" successfully and also submitted the project report today. Sincere thanks to all of You. Oscad is really user friendly and also highly accurate which is the main reason for completion of the project so smoothly.*

*We at Mangalore Institute of Technology and Engineering have decided to use Oscad for two of the*

*labs "Linear Integrated Circuits and Analog communication" and "Power Electronics" labs. Your support is very much needed mainly for power electronics lab. Hope you will provide it. Thanks a lot.* Harish Bhat

The next task is to help improve the FOSS itself or to use the FOSS to create new software. Typically, existing FOSS tools are used to create new FOSS systems. Python turns out to be an excellent gluing solution. We have used Python extensively in the creation of Oscad [\[14\]](#page-7-13), [\[15\]](#page-7-14). We are using Python extensively, once again, in the creation of Sandhi, a FOSS alternative to LabVIEW. Sandhi is yet to be released to the public. We have been using Python also to create online evaluation software to administer post SELF workshop tests.

The next level in this progression is possibly entrepreneurship. We are exploring the viability of it. At present we train about 200,000 students a year through SELF workshops. We expect about 1% of them to be good, possibly as a result of our FOSS promotion efforts. If 10% of them are interested in becoming entrepreneurs, we will have about 200 people to train. Initial enquiries convince us that many groups that want to promote entrepreneurship may possibly be interested in working with our selection. We believe that we can generate an army of entrepreneurs. If we succeed in this endeavour, we would really have achieved a pyramid structure.

The benefits of our effort are also in a pyramid structure. At the lowest level, the learners get IT literacy. At the next level, we have students passing exams, because of our training material, see a testimonial:

*In my college, one of the students in btech 3rd year 1st sem was having a makeup exam and and he was looking for guidance in learning Java. We gave the spoken-tutorial CD material on Java, and gave explanation on the contents of the CD. After the exam he came and told that the spoken tutorial CD on java helped him a lot and that he developed confidence in Java by going thru all the tutorials and doing the assignments. He also told that the video tutorials cleared most of his doubts on java and helped him in passing the makeup exam..* Prof. K. V. Nagarjuna, Sree Dattha Inst. of Engg. and Science

Then, there are several levels of employment, starting from routine IT work, all the way up to work in niche areas, with attractive salaries. Finally, there is a possibility of one starting one's own company.

#### VII. CONCLUSIONS AND FUTURE WORK

This work has summarised how the FOSS promotion work we started in 2009 has evolved into a massive training programme that caters to the bottom of the pyramid and also to those at the top. Given that our approach has worked for IT skills development, we are exploring the possibility of replicating this method to other skills development areas as well. It will be great if we can succeed in this, as India

has a big shortage of skilled personnel and a large number youngster who want employment. The training may have to start at school level and this is an order of magnitude larger problem. Finally, all our material and processes are in the open and are available to FOSS enthusiasts all over the world.

#### *Acknowledgements*

The work reported in this article has been carried out by the 100+ staff members of the FOSSEE and Spoken Tutorial teams. The author wishes to acknowledge the contributions of the Principal Investigators of these projects. The author wants to thank Prabhu Ramachandran for his help in converting this article to the required format.

#### **REFERENCES**

- <span id="page-7-0"></span>[1] Ministry of Human Resource Development. National mission on education through ICT. [http://www.sakshat.ac.in,](http://www.sakshat.ac.in) Last seen on 11 Feb. 2014.
- <span id="page-7-1"></span>[2] recordMyDesktop Team. [http://sourceforge.net/projects/](http://sourceforge.net/projects/recordmydesktop/) [recordmydesktop/,](http://sourceforge.net/projects/recordmydesktop/) Last seen on 27 June 2014.
- <span id="page-7-2"></span>[3] ST Team. Guidelines to create spoken tutorials. *See [http:// process.](http://process.spoken-tutorial.org/index.php/FOSS_Stages/Checklist) [spoken-tutorial.org/index.php/FOSS](http://process.spoken-tutorial.org/index.php/FOSS_Stages/Checklist) Stages/Checklist*, seen on 11 Feb. 2014.
- <span id="page-7-3"></span>[4] K. M. Moudgalya. Pedagogical and organisational issues in the campaign for it literacy through spoken tutorials. In R. Huang, Kinshuk, and N.-S. Chen, editors, *The new development of technology enhanced learning*, chapter 13. Springer-Verlag, Berlin Heidelberg, 2014.
- <span id="page-7-4"></span>[5] Spoken Tutorial Project. Official web page. *See [http:// spoken-tutorial.](http://spoken-tutorial.org/) [org/](http://spoken-tutorial.org/)*, seen on 11 Feb. 2014.
- <span id="page-7-5"></span>[6] K. M. Moudgalya. LATEX Training through Spoken Tutorials. *TUGboat*, 32(3):251–257, 2011.
- <span id="page-7-6"></span>[7] Spoken Tutorial Project. Online forum. *See [http://forums.](http://forums.spoken-tutorial.org/) [spoken-tutorial.org/](http://forums.spoken-tutorial.org/)*, seen on 11 Feb. 2014.
- <span id="page-7-7"></span>[8] Spoken Tutorial Project. Events team contact details. *See [http:// process.spoken-tutorial.org/index.php/ Software-Training#](http://process.spoken-tutorial.org/index.php/Software-Training#Organising_Workshops) [Organising](http://process.spoken-tutorial.org/index.php/Software-Training#Organising_Workshops) Workshops*, seen on 29 June 2014.
- <span id="page-7-8"></span>[9] Spoken Tutorial Team. List of python workshops in gujarat. [http://www.spoken-tutorial.org/completed](http://www.spoken-tutorial.org/completed_workshops_list/GUJ?page=42&sort=asc&order=FOSS)\_workshops\_list/GUJ? [page=42&sort=asc&order=FOSS,](http://www.spoken-tutorial.org/completed_workshops_list/GUJ?page=42&sort=asc&order=FOSS) Last seen on 29 June 2014.
- <span id="page-7-9"></span>[10] Python Team. Python textbook companion. *See [http://tbc-python.fossee.](http://tbc-python.fossee.in) [in](http://tbc-python.fossee.in)*, Seen on 19 June 2014.
- <span id="page-7-10"></span>[11] FOSSEE Team. Free and open source software in education. *See [http:](http://fossee.in) [//fossee.in,](http://fossee.in) year = Seen on 11 Feb. 2014*.
- <span id="page-7-11"></span>[12] K. M. Moudgalya, D. B. Phatak, N. K. Sinha, and Pradeep Varma. Genesis of Aakash 2. *CSI Communications*, pages 21–23 and 29, Jan. 2013. Available at [http://aakashlabs.org/media/pubs/genesis-reprint.pdf,](http://aakashlabs.org/media/pubs/genesis-reprint.pdf) seen on 11 Feb. 2014.
- <span id="page-7-12"></span>[13] S. Patil and S. Patnaik. GNU/Linux on Aakash. *CSI Communications*, pages 28–31, July 2013. Available at [http://aakashlabs.org/media/pubs/](http://aakashlabs.org/media/pubs/GNU_Linux_on_Aakash.pdf) GNU Linux on [Aakash.pdf.](http://aakashlabs.org/media/pubs/GNU_Linux_on_Aakash.pdf)
- <span id="page-7-13"></span>[14] Y. Save, R Rakhi, N. D. Shambulingayya, R. M. Rokade, A. Srivastava, M. R. Das, L. Pereira, S. Patil, S. Patnaik, and K. M. Moudgalya. *Oscad: An open source EDA tool for circuit design, simulation, analysis and PCB design*. Shroff Publishers, Mumbai, 2013.
- <span id="page-7-14"></span>[15] R. Rakhi and K. M. Moudgalya. Oscad: open source computer aided design tool. *Linux Journal*, pages 96–113, May 2014.